Assemblée Générale UNSS du District de Saint-Omer

Année scolaire 2009-2010

COMPTE RENDU

# 1- Réunion des Secrétaires d'AS

Le Mercredi 16 Septembre 2009, salle de réunion du Lp Chochoy de Lumbres, la séance est ouverte à 15h00, avec les secrétaires d'Association Sportive sous la direction de Ms Bruno Verneau, Pierre Gremminger, Grégory Prins et Loïc Daroussin, Coordonnateurs de District.

## Rubrique Administrative

La réunion s'ouvre sur la « rubrique documents administratifs » : l'enquête « Installations sportives ». la fiche « Renseignements et sports pratiqués à l'AS » et le « projet d'AS » sont distribués.

- Enquête installations sportives l'AS (à remplir et à donner immédiatement)
- Renseignements et Sports pratiqués (à renvoyer aux CDD pour le 30 septembre 2009 signé par le Chef d'Etablissement)
- Le PROJET d'AS 2009-2010 (à renvoyer complété aux CDD pour le 30 septembre 2009 signé par le Chef d'Etablissement) Il est rappelé que le projet d'AS doit être réfléchi en équipe dans l'établissement et être en cohérence avec le projet de district afin d'offrir aux élèves des rencontres inter-établissements.
- les tableaux de SUIVI de l'activité AS par enseignant (à renvoyer signés par le Chef d'Etablissement aux CDD en janvier et en juin 2010) Les tableaux individuels permettent à chaque enseignant d'avoir une réflexion sur les objectifs poursuivis, sur l'intégration de son activité dans le projet de District, sur la participation à des rencontres inter-établissements et sur les liens avec le projet d'EPS et le projet d'établissement.

Le BILAN d'AS 2008-09 doit être validé avant le 30 septembre 2009 sur www.unss.org. La liste des établissements dont les saisies ne sont, soit pas terminées, soit pas commencées, est communiquée.

Rubrique Informatique

 Le portail unique www.unss.org , avec un échelon national et un échelon départemental (à terme, également l'échelon académique) est présenté, par vidéo-projection avec une connexion internet en direct. Une fiche explicative intitulée « Comment » est également distribuée aux secrétaires d'AS.

- l'AFFILIATION et la COMMANDE DES LICENCES :
- 1) accéder à la page d'accueil : http://www.unss.org/
- 2) saisir l'identifiant (n° AS) et le mot de passe en minuscule
- 3) en haut à gauche cliquer sur « affiliation »

4) remplir les informations administratives puis « enregistrer et se Pré-Affilier »

Après vérification, vous aurez accès à l'Affiliation de votre AS et au menu « Commande de licence ». (en cas de problème, contacter le Service Régional et demander Aurore).

Les fonctionnalités de l'Espace de Travail

Les menus de l'espace de travail sont explicités :

- Menu « Gestion » : pour la création de licences …
- Menu « Outils » : S'inscrire aux compétitions (Cross, Finales départementales) Et surtout dans « Vie des AS » : Saisir les statistiques sportives de son AS tout au long de l'année et Compléter le Bilan d'AS en fin d'année
- Menu « Sportif » : pour le programme sportif
- Menu « JO » : pour les livrets « je suis JO en … »

### 2- Réunion avec tous les Professeurs EPS

La réunion des Secrétaires d'AS se clôture à 16h00, avec l'accueil convivial de l'ensemble des enseignants EPS du district par Mme Fabienne Lecomte, Proviseur Adjoint du Lp Chochoy de Lumbres.

Rubrique Administrative

 L'assemblée Générale s'ouvre à 16h30 sur la « rubrique administrative », avec l'émargement de tous les enseignants sur la feuille de présence et la mise à jour du Listing des coordonnées des Professeurs EPS du district. La bienvenue est souhaitée aux collègues nouvellement nommés sur le district

- les 17 établissements du district de Saint-Omer sont représentés.
- 65 enseignants sont présents. 2 sont en arrêt maladie et 3 absents se sont excusés par avance.

 Les Coordonnateurs de District insistent ensuite sur l'indispensable rigueur de chacun dans les différentes démarches administratives liées à la vie de l'UNSS.

Rubrique Informatique

√ La connexion au portail unique www.unss.org est projetée sur grand écran. Les fonctionnalités de l'Espace de Travail sont présentées à tous, en insistant sur deux rubriques :

- **La création de Licences**
- **-** les Statistiques Sportives (reflet de la pratique effective des élèves au sein de nos AS) à compléter régulièrement.

√ Le SITE du DISTRICT St Omer http://unss.stomer.free.fr est ensuite affiché et commenté. Après une première année expérimentale pleine de promesse, il prend toute sa dimension cette année 2009-2010. Ce site répond à un double objectif :

- 1- il permet la diffusion auprès des professeurs EPS du district de toutes les informations utiles à l'animation de l'AS (calendriers des compétitions, circuits de bus, fiches d'engagement, résultats des compétitions …),
- 2- consultable par tous (élèves, parents, enseignants, chefs d'établissement …), il est le reflet du dynamisme de l'UNSS dans le district de Saint- Omer.

• Toutes les informations et les documents accessibles en ligne sont listés (Le calendrier sportif, les circuits de bus, les documents Formation Jeunes Officiels, les aides mémoires, les liens vers les sites UNSS National et UNSS Lille …)

• Chaque enseignant est invité à enrichir le site avec des articles et les résultats des compétitions qu'il encadre. Des fiches types sont en téléchargement sur le site. Il suffit de les compléter, les renommer et les renvoyer par email sur unss.stomer@wanadoo.fr. Les photos (format .jpg et dimension 400x300) sont aussi les bienvenues à l'unique condition que les personnes y figurant aient donné l'autorisation de publier cette photographie.

#### Une nouveauté pour l'inscription aux compétitions :

Pour confirmer son engagement aux compétitions de DISTRICT et DEPARTEMENTALES, une SEULE procédure désormais en se connectant sur le Site UNSS du District de Saint-Omer http://unss.stomer.free.fr .

- Comment s'inscrire ? Les modalités d'inscription sont présentées avec une simulation en direct (cliquer sur l'onglet « inscription aux compétitions du… », renseigner le Nom de l'établissement, le Nom de l'enseignant et le nombre d'élèves). La fiche « Comment ? » en donne également les grandes lignes.

- Quand s'inscrire ? Avant le vendredi 20h00, la semaine précédant la compétition.

Rubrique Information, Communication

Toutes les questions relatives à la vie du District UNSS de Saint-Omer se font par courrier électronique à unss.stomer@wanadoo.fr .

- Les CDD restent disponibles pour les cas d'urgence en fonction de leur domaine de compétences (Cf. coordonnées sur le site ou le listing prof)
- √ le Mercredi, chaque collègue qui se déplace ou qui reçoit une compétition est invité à avoir en sa possession Le listing téléphonique du district et Le circuit de bus

- Office 2007 : Windows met à disposition de chaque enseignant le Pack Office 2007 gratuitement www.officepourlesenseignants.fr avec son adresse mail de l'académie.

Répartition des fonctions des CDD

Les fonctions de chaque Coordonnateur de Dictrict sont précisées :

• M. Pierre GREMMINGER (enseignant EPS au LP de Lumbres) est responsable de la partie Comptabilité et Finances, et de la Gestion informatique du Cross.

• M. Grégory PRINS (Enseignant EPS au Collège de Wizernes) gère l'organisation des Transports (Circuit de Bus et location des véhicules) et l'organisation générale du Cross.

• M. Loïc DAROUSSIN (Enseignant EPS au Collège d'Aire sur la Lys) s'occupe de la Gestion des Salles et Installations sportives, du Matériel, des Récompenses, des Formations JO et des relations avec la Presse. Il est surtout le Webmaster du Site du district.

• Mr Bruno VERNEAU (Enseignant EPS au LP de Lumbres) assure la Coordination Générale du District et élabore les Calendriers de toutes les compétitions sur le district.

### Rubrique Transport et Finances

- Il est rappelé que désormais les confirmations d'engagement se font avant le Vendredi 20 heures précédant la compétition sur le site du district http://unss.stomer.free.fr .

- Au plus tard le Dimanche soir, les Circuits de Bus sont affichés sur le site du district et sont envoyés sur les boites mail personnelles et sur les boîtes mail des établissements.

√ Une fois dans le bus, merci de bien vouloir remplir avec soin la feuille de transport transmise par le chauffeur en notant le nom de l'établissement, le Nom de l'enseignant, le nombre d'élèves, l'activité concerné et en spécifiant si c'est une compétition de District ou Départementale (ceci afin de gérer au mieux les participations financières de chacun des établissements ).

√ Si une compétition est annulée (forfait d'une équipe, arrêté municipal d'interdiction d'installation ...) alors qu'un déplacement était prévu, merci :

- De prévenir au plus vite Gregory Prins (pour annuler ou modifier le trajet)
- Et d'envoyer un mail explicatif à Pierre Gremminger (pour rectifier la facturation)

← Pour la phase de district et les rencontres départementales, l'organisation des déplacements et les commandes des bus et des fourgons sont assurées par Grégory PRINS, Coordonnateur de District responsable des transports. Aucune commande de bus directe auprès d'un transporteur (sinon l'AS assumera 100% du coût de ce déplacement).

← Lors de la prise en main de camionnettes commandées par Gregory Prins pour une compétition (jusqu'au niveau départemental), merci de vérifier que le contrat de location soit bien au nom du service Départementale de l'UNSS (au risque de ne pas pouvoir faire fonctionner la police d'assurance UNSS)

En cas de sinistre, noter la société d'assurance MAIF 79038 NIORT Cedex, N° du contrat 1488404 M, retourner le constat au service départemental UNSS.

Lors de la dépose du fourgon, conserver un justificatif de paiement d'essence, le joindre à la fiche jaune du contrat de location et transmettre le tout à Pierre GREMMINGER, Coordonnateur de District, responsable financier.

← Pour les compétitions académiques, inter-académiques et France, les AS des établissements sont autonomes pour commander les bus. Attention de bien spécifier au transporteur le nom de votre AS pour la facturation et non le nom d'UNSS.

- L'Aide au financement des Championnats de France est reconduite pour les collèges publics (la fiche type est distribuée aux établissements concernés).

Rubrique Sportive

← Les CMD et CMR se tiendront du 15 Septembre au 15 Octobre. Les enseignants qui souhaitent participer à ces réunions doivent faire remonter l'information aux CDD. C'est le lieu où les décisions sportives et arbitrales seront prises pour cette année, chacun est cordialement invité à venir y exprimer son opinion, son point de vue, ses envies de changements.

- Le Championnat de FRANCE de HAND Mg Mf se déroulera à Calais du 25 au 28 mai 2010 (se manifester pour participer à son organisation comme Jury)

← Dans chacune des activités du Projet sportif de District, les enseignants doivent mettre en œuvre une Journée de Formation Jeunes Officiels. Ceci pour répondre à l'un des piliers de l'UNSS qu'est la Responsabilisation des élèves, pour se conformer aux règlements des compétitions départementales qui exigent des JO pour faire participer des équipes, et enfin pour permettre à un maximum d'élèves d'avoir une pratique réfléchie et de participer aux journées de formation départementales avec des bases solides.

- La Direction Régionale sollicite le district de Saint-Omer pour organiser la deuxième édition de la finale Académique de RUN & BIKE : la date envisagée est le 20 janvier 2010, le lieu reste à définir selon le nombre de participants (le site de l'an passé aux étangs Beauséjour Arques risque d'être un peu limité).

- Le RAID des Collèges se déroulera les 8 & 9 Juin 2010 sur Auxy Le Château et Frévent.

Le RAID de district se fera le 12 Mai 2010 sur une seconde boucle autour d'Aire sur la Lys dans l'objectif de se préparer à l'accueil de la Finale Départementale du Raid des Collèges l'année prochaine.

← Les Olympiades de Benjamins ont connu un beau succès en Juin 2009 et sont reconduites le 16 juin 2010 sur la plage de Berck sur Mer.

- Le RAID d'automne des Lycées Lp sous l'égide de la Région se déroulera le 14 octobre 2009 à Montreuil. La finale académique du RAID des Lycées se fera les 18 et 19 Mai 2010 sur Arleux.

← CROSS : La Semaine nationale du CROSS est fixée du 12 au 23 octobre 2009. Le Collège Camus de Lumbres, retenu par le Conseil Général, sera mis à l'honneur cette année.

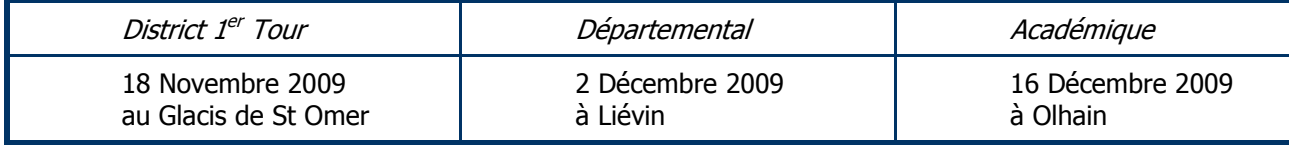

## PROJET SPORTIF DE DISTRICT

Comme l'année précédente, 4 PÔLES D'ACTIVITES sont retenus dans le Projet Sportif de District Saint-Omer 2009-2010, proposant une participation des élèves licenciés sur toute l'année dans des rencontres inter-établissements :

- Pôle APPN :
	- $\rightarrow$  COURSE D'ORIENTATION
	- $\rightarrow$  VTT
	- $\rightarrow$  GOLF
	- $\rightarrow$  NATATION
	- → Activités enchaînées : DUATHLON , TRIATHLON, RAID Collèges et Lycées.
- Pôle RAQUETTES :
	- $\rightarrow$  BADMINTON
	- $\rightarrow$  TENNIS DE TABLE
- Pôle GYMNIQUE :
	- $\rightarrow$  GYM
	- $\rightarrow$  FITNESS, AEROBIC
- Pôle SPORTS CO:
	- $\rightarrow$  Continuité FOOT à 7 FUTSAL Lycées et Collèges
	- → VB Lycées et Collèges
	- $\rightarrow$  HB Lycées
	- $\rightarrow$  RUGBY Lycées
	- $\rightarrow$  BASKET Lycées

Dans chaque activité est retenu le principe de :

● 1 journée de Formation Jeunes Officiels sur le district.

● 3 journées de rencontre inter-établissements de district sur l'année.

Au fil des dernières années, une évolution des pratiques élèves en AS semble se dessiner :

- un profil α : la pratique régulière d'une seule et même activité sur toute l'année
- un profil β : une pratique de multi-activités et une motivation pour une pratique ponctuelle événementielle

Notre Projet sportif de district doit répondre à ces 2 profils. Une proposition est faite par les Coordonnateurs de District : réaliser un calendrier organisé par journée thématique :

- 1 Journée = 1 Pôle d'activités (ou 2 pôles non concurrentiels)
- Rotation des pôles toutes les 3 journées

Cette proposition prometteuse se heurte au nombre insuffisant de mercredi notamment dans la première période (mercredi 11 novembre férié, 3 journées bloquées par les Cross …) pour la mettre pleinement en œuvre.

### 3- Commissions sportives

La réunion se poursuit avec les commissions sportives. Les enseignants se regroupent par Pôle d'Activités. - Un calendrier prévisionnel avec les dates connues (3 tours de Cross, finales départementales et académiques, journées sports co., raids …) est remis aux commissions.

- Chaque commission est chargée de fixer pour chacune des journées concernant ses activités : le contenu, le lieu et les responsables de la compétition, les besoins en récompenses et les autorisations d'accès aux installations à solliciter (ONF pour les forêts domaniales…).

L'Assemblée Générale se clôture à 19 heures 30, avec la remise aux Coordonnateurs de District par chaque commission de sa proposition de calendrier.

Rédigé à Lumbres, le 16 septembre 2009.

Bruno VERNEAU

Coordonnateur de District